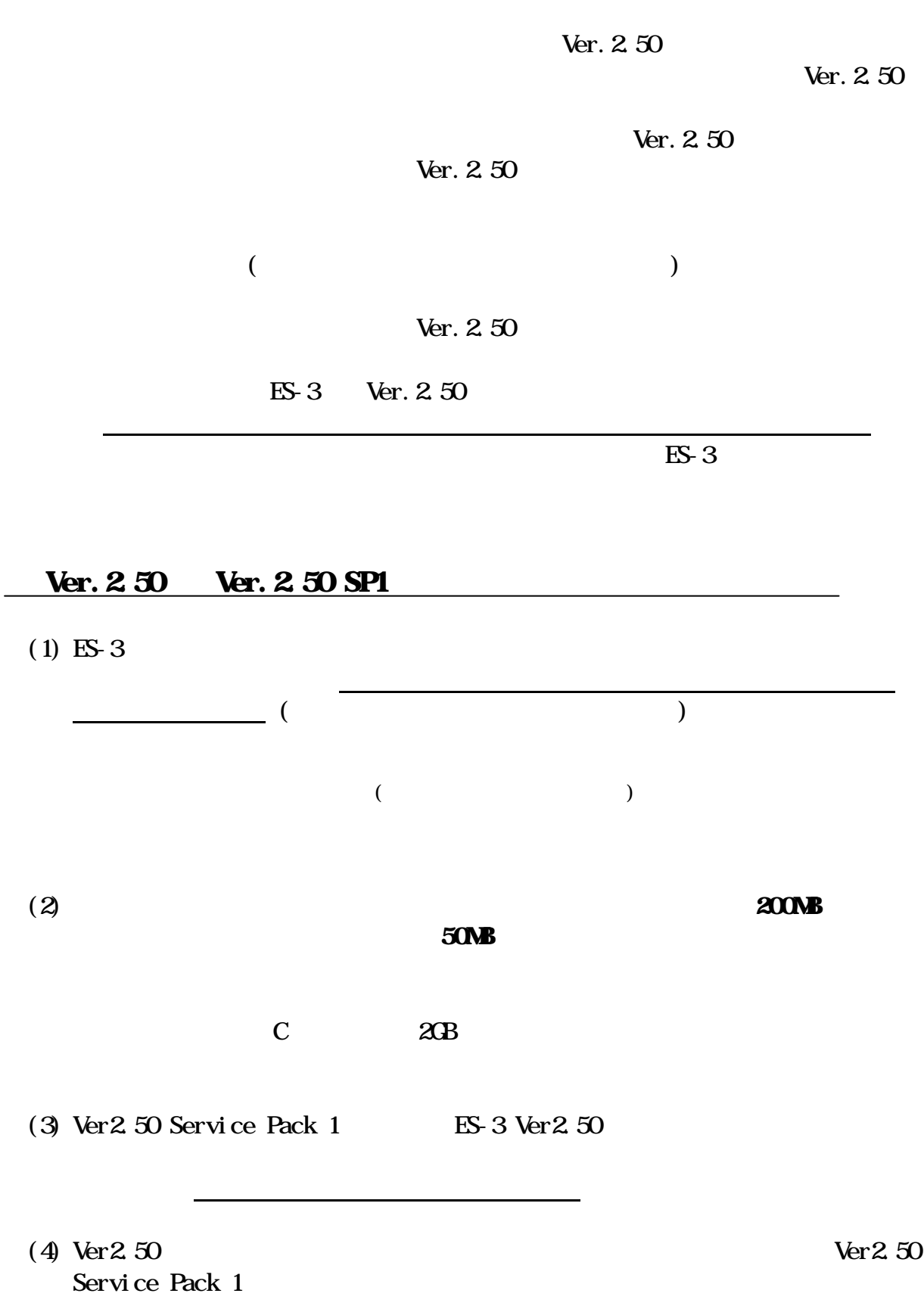

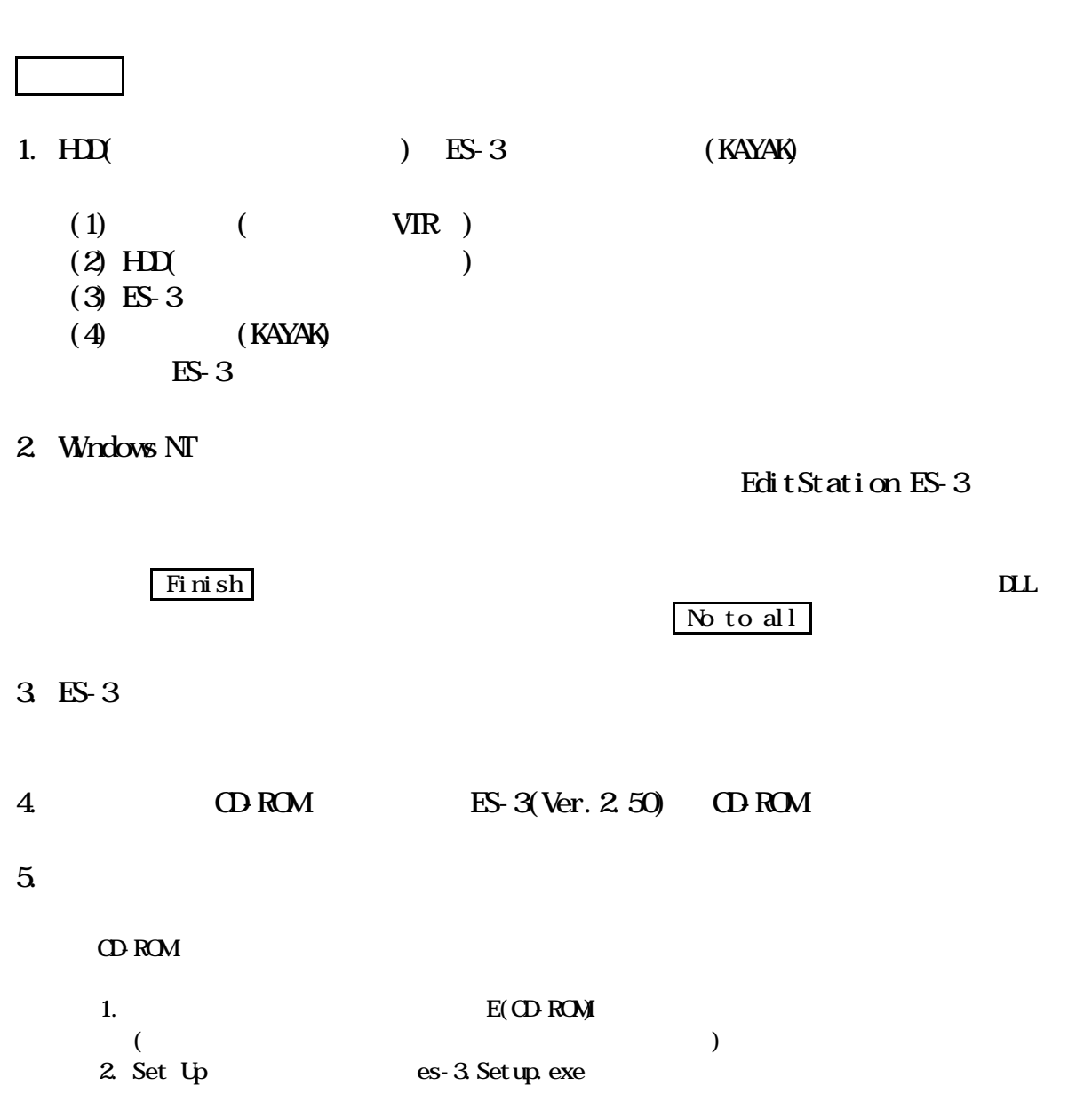

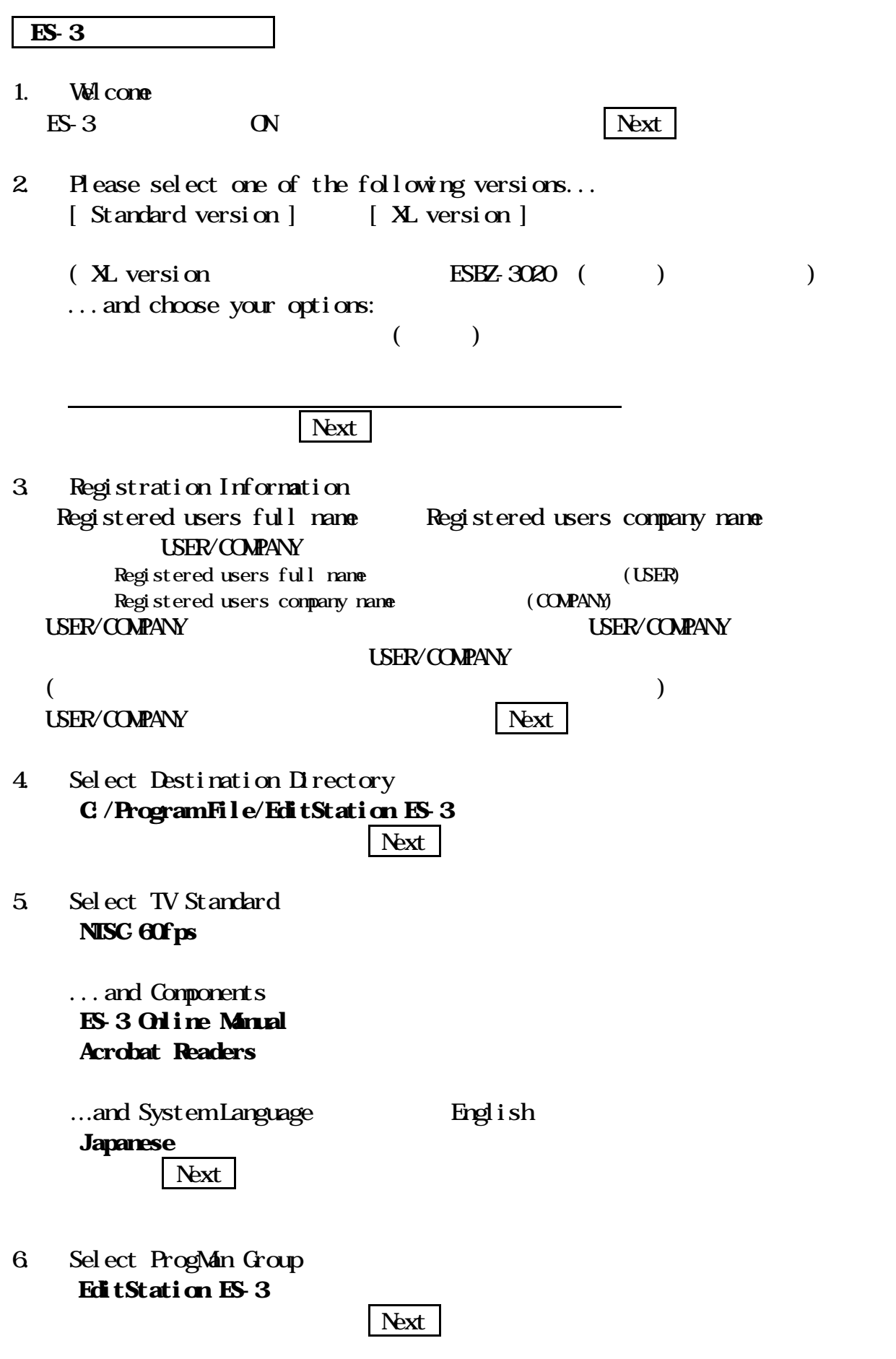

EditStation ES-3 Ver2.50 Build7413 + Ver2.50 Service Pack 1 (Build7739)

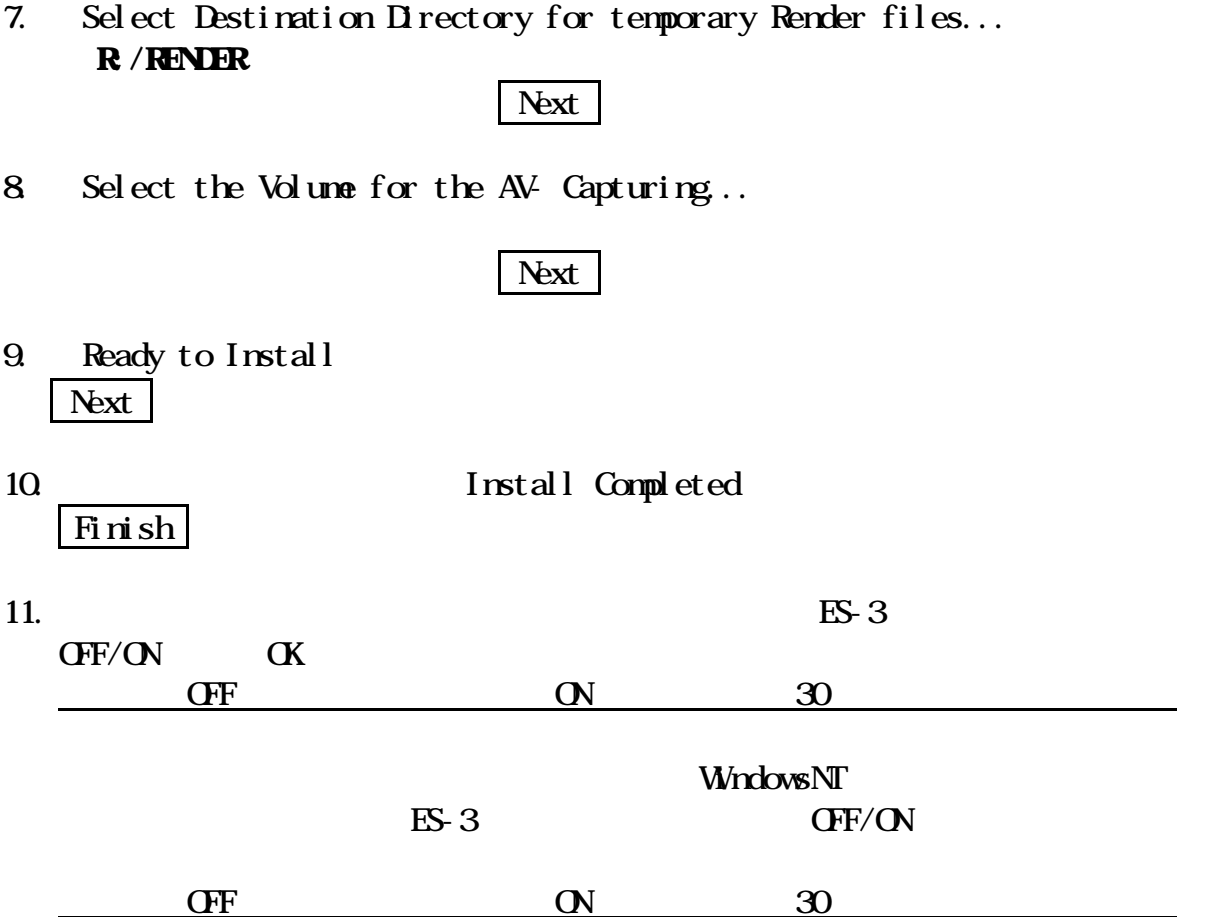

ES-3Ver2.50

ES-3 Ver2.50 Service Pack 1

- 1. PC CD-ROM Ver2. 50 Service Pack 1 CD-ROM
- 2. WindowsNT

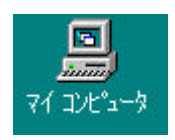

- $3$  ODROM E) 島マイエルシュータ **EDX** ファイル(F) 編集(E) 表示(V) AID\*(H) Ъъ لغيو 3.5 12 FD  $(D<sub>2</sub>)$ Es 3 rel2 50. Hpconfigt01  $(4)$  $\circ$ E)
- 4. es-3.  $SP2.50$  1J. Setup. EXE BEs 3 rel2 50 sp1j ( | | | | | | X

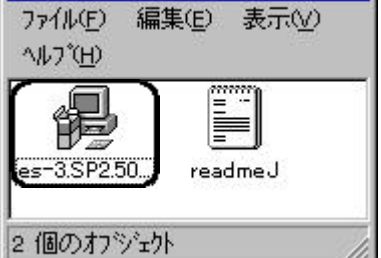

 $5.$ 

### Ver2.50 Service Pack 1

- 1. Select Destination Directory C: Program Files EditStation ES-3  $\vert$  NEXT  $\vert$
- 2 Ready to Install NEXT<sub>1</sub>
- 3 Installation Completed! Finish

ES-3 Ver2. 50 Service Pack 1